## The book was found

# Creating Motion Graphics With After Effects: Essential And Advanced Techniques, 5th Edition, Version CS5

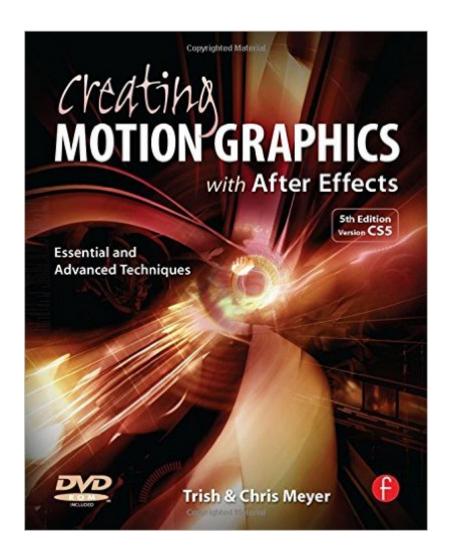

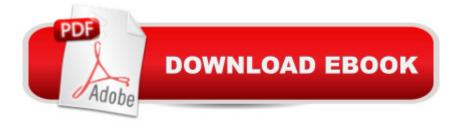

#### Synopsis

\* 5th Edition of best-selling After Effects book by renowned authors Trish and Chris Meyer covers the important updates in After Effects CS4 and CS5 \* Covers both essential and advanced techniques, from basic layer manipulation and animation through keying, motion tracking, and color management \* Companion DVD is packed with project files (for CS5), source materials, and nearly 200 pages of bonus chapters Trish and Chris Meyer share over 17 years of hard-earned, real-world film and video production experience inside this critically acclaimed text. More than a step-by-step review of the features in AE, readers will learn how the program thinks so that they can realize their own visions more guickly and efficiently. This full-color book is packed with tips, gotchas, and sage advice that will help users thrive no matter what projects they might encounter. Creating Motion Graphics 5th Edition has been thoroughly revised to reflect the new features introduced in both After Effects CS4 and CS5. New chapters cover the revolutionary new Roto Brush feature, as well as mocha and mocha shape. The 3D section has been expanded to include working with 3D effects such as Digieffects FreeForm plus workflows including Adobe RepoussÃC, Vanishing Point Exchange, and 3D model import using Adobe Photoshop Extended. The print version is also accompanied by a DVD that contains project files (for CS5) and source materials for all the techniques demonstrated in the book, as well as nearly 200 pages of bonus chapters on subjects such as expressions, scripting, and effects. Subjects include: Animation Techniques; Layer Management; Modes, Masks, and Mattes; Mastering 3D Space; Text Animation; Effects & Presets; Painting and Rotoscoping; Parenting, Nesting, and Collapsing; Color Management and Video Essentials; Motion Tracking and Keying; Working with Audio; Integrating with 3D Applications; Puppet Tools; Expressions; Exporting and Rendering; and much more. Â \* Customers please note that files on the DVD that accompany the print version of this book are NOT available when you buy the Kindle or other electronic versions of the book. Also, the 5th Edition is for CS5; all project files provided are for CS5 only.

### **Book Information**

Paperback: 768 pages Publisher: Focal Press; 5 edition (June 18, 2010) Language: English ISBN-10: 0240814150 ISBN-13: 978-0240814155 Product Dimensions: 1.2 x 7.5 x 9.5 inches Shipping Weight: 4 pounds (View shipping rates and policies)
Average Customer Review: 4.5 out of 5 stars Â See all reviews (76 customer reviews)
Best Sellers Rank: #79,833 in Books (See Top 100 in Books) #4 in Books > Computers &
Technology > Digital Audio, Video & Photography > Adobe > Adobe After Effects #22 in Books >
Computers & Technology > Digital Audio, Video & Photography > Video Production #71 in Books >
Textbooks > Computer Science > Graphics & Visualization

#### **Customer Reviews**

I am a Video Editor and After Effects Artist, but while I did study After Effects in college, I never used it in my career until recently. At my job, I was given tasks that required minimal After Effects knowledge. However, recently, I have been put to the task of more complicated work. Each time, I have been able to find a tutorial and seek help on forum boards or from co-workers. However, I really am tired of that. When I am given an advanced project, I am stressed, seeking an answer sometimes through the night or weekend. I am embarrassed to have to ask co-workers, and sometimes a tutorial does not address an issue that's tripping me up. So I seriously considered giving up on After Effects, but almost everyone wants an editor who knows After Effects now.In college, this book was our textbook. Now as a working professional, I have purchased it again for myself. But now, there are a ton of After Effects VIDEO tutorials. I have gone through the Essentials training on Lynda.com and Total Training. Those are as close to a textbook as you will find, but they are fundamental. For cool stuff, I love Video Copilot, AE Tuts and others. But what I have found is that those tutorials to do 'cool' things are simply 'watch what I can do' videos by the artists. This book is so detailed that I understand why it was a textbook in college. You really LEARN After Effects. I am now at a place where I am not going to watch some tutorial, make some eye candy motion graphic and toss it on my reel as if I am at a level I'm not at. I now want to really learn the ins and outs of this app, and this book will do that. I advise those who are anxious to jump on YouTube and follow someone's advanced video tutorial, then claim to know After Effects to sloooow down.

#### Download to continue reading...

Creating Motion Graphics with After Effects: Essential and Advanced Techniques, 5th Edition, Version CS5 Creative After Effects 7: Workflow Techniques for Animation, Visual Effects and Motion Graphics After Effects and Cinema 4D Lite: 3D Motion Graphics and Visual Effects Using CINEWARE The Art and Science of Digital Compositing, Second Edition: Techniques for Visual Effects, Animation and Motion Graphics (The Morgan Kaufmann Series in Computer Graphics) Video Production with Adobe Premiere Pro CS5.5 and After Effects CS5.5: Learn by Video After Effects in Production: A Companion for Creating Motion Graphics The Design Collection Revealed: Adobe InDesign CS5, Photoshop CS5 and Illustrator CS5 (Adobe Creative Suite) Compositing Visual Effects in After Effects: Essential Techniques After Effects Apprentice: Real-World Skills for the Aspiring Motion Graphics Artist (Apprentice Series) Adobe After Effects CC Visual Effects and Compositing Studio Techniques Adobe After Effects CS6 Visual Effects and Compositing Studio Techniques Broadcast Graphics On the Spot: Timesaving Techniques Using Photoshop and After Effects for Broadcast and Post Production (DV Expert) The Video Collection Revealed: Adobe Premiere Pro, After Effects, Soundbooth and Encore CS5 The After Effects Illusionist: All the Effects in One Complete Guide Advanced Graphics Programming Using OpenGL (The Morgan Kaufmann Series in Computer Graphics) Design for Motion: Fundamentals and Techniques of Motion Design Adobe After Effects 7.0 Studio Techniques Flash CS5: Advanced, ACA Edition (ILT) Dreamweaver CS5: Advanced: ACA Edition (ILT) Photoshop Cs5: Advanced, Aca Edition + Certblaster (ILT) Dmca